AutoCAD Crack (LifeTime) Activation Code For PC

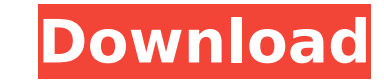

In January 2020, some of the major American automobile companies have made a serious commitment to using open source in their manufacturing processes. More than half of the cars and trucks sold in the U.S. in 2019 were manufactured with the use of computeraided design (CAD) tools, according to research firm IHS Markit. So what is Autodesk AutoCAD? Autodesk AutoCAD software is used to create 2D/3D drawings, 3D models, documentation, animation, and even 3D printers. By way of comparison, it is the most well-known and most widely used CAD tool in the world. We can imagine AutoCAD software to be like a tool chest of different drafting tools in the form of a mini garage with the many sizes and shapes that can be mixed and matched to make drawings. The software has features for freehand drawing, mechanical engineering, building a model, building a 3D model, rendering and animation. Where does Autodesk AutoCAD software come from? When it was first released, AutoCAD was available only for Apple Macintoshes. Later versions of AutoCAD software could run on Windows 3.1 and 2.1 operating systems. Although AutoCAD is a licensed program, it is free to students, members of organizations, and enthusiasts, with the majority of the users being the professionals in design and engineering. How Does Autodesk AutoCAD software work? Autodesk AutoCAD software offers you a drawing application to work with shapes and drawings. They are extremely easy to use and operate with different selection modes including the following: Move, rotate, and scale all objects within the drawing environment. Use the Freehand tool to draw the lines and curves, and use the Push and Pull tools to select the objects and move them. Select one object, and then press the delete key on your keyboard to remove it from the drawing. Select all objects in the drawing, and press the delete key on your keyboard to remove all the selected objects. Select a specific object or part of an object. Press the Ctrl or Shift keys on your keyboard to select multiple objects. Use the arrow keys on your keyboard to select a specific part of an object. Undo and redo for the most recent changes to the drawing. Press the Ctrl or Shift keys on your keyboard to undo the last two drawing changes, or press

**AutoCAD Crack+ Free Download [Win/Mac] (2022)**

See also Comparison of CAD editors Comparison of CAD editors — Comparison of various CAD editors Comparison of CAD editors — Comparison of the various CAD applications and vendors Comparison of CAD packages List of CAD software N-Part NCAD -

NuCAD is a NCAD-editor that supports Open CASCADE References External links Official website AutoCAD Forum on Autodesk Answers AutoCAD Software Category:3D graphics software Category:Computer-aided design software for Windows Category:CAD software for Windows Category:Computer-aided design software for MacOS Category:Freeware Category:1992 softwareAcrylamide in foods in the European Union: health aspects, dietary exposure and associated risk assessment. Acrylamide (AA) is classified as a probable human carcinogen. Its presence in food is mainly due to the Maillard reaction of asparagine/amino acids and sugars during high temperature cooking. The toxic potential of AA is mainly based on its genotoxic properties, although non-genotoxic mechanisms have also been demonstrated. Food is the main route of AA exposure. In the European Union, an average daily consumption of ca3bfb1094

Open Autocad. Create a new file by clicking on New and then click on Create new drawing. Click on the keygen and the icon will be generated for you. Save the keygen to your computer. Autocad is the best software for 3D modeling, you can use all the features of Autocad to design your project and render the 3D models. Now i am explaining the features of Autocad for 3D design and 3D rendering and you can use those features to design the AutoCAD model. How to render AutoCAD? To render the project, open Autocad and select the model you want to render. Then go to Render tab and click on Render or press Ctrl + R. Why do I need Autocad Autodesk Autocad 2016? Autocad is a powerful 3D design software which is used by architects, construction companies, engineers, and architects to create and visualize 3D models. This software provides 3D visualizations of buildings, furniture, and 3D models, like simple walls, roofs, and floors. AutoCAD is the complete solution for creating AutoCAD drawings. It also comes with many advanced features like measuring tools, constraints, and many more. You can use this software to create realistic 3D models for your project and render them. Features of Autocad These are some of the amazing features in Autocad Autocad 2016 - 3D modeling - View a model from any angle - Save changes and reopen later - Create 2D and 3D views - Use advanced rendering technology - Use Autodesk Subscription for future updates - Create the AutoCAD models at low price - Get latest released features in Autocad Autocad 2016 Now you are ready to use Autocad! Download Autocad Autocad 2016 Crack Autocad 2016 Crack is available for free. you can download Autocad 2016 Crack from our website. We also provide you the most secure autocad crack that is 100% working and 100% safe. you can download Autocad 2016 Crack from our website. Autocad 2016 Crack is the complete 3D design software that comes with many advanced features. AutoCAD is used by architects, construction companies, engineers, and architects. This is the best 3D design

## software that allows you to create realistic 3D models for your project and render them

**What's New In AutoCAD?**

Align to Existing Features: Align to the most commonly used features in your drawings, without having to manually determine which features are most commonly used. This will allow you to achieve the best alignment quickly and easily. Mouse navigation: Use the new mouse navigation, which brings you back to your original view.

Improved Keyboard Input: Control 3D viewport settings from the Keyboard. Enhanced 3D Modeling: The New 3D Modeling tools let you draw with intuitive gestures. Introduction to the Review Panel: View and edit changes made to the drawing without having to open a new drawing. A Dynamic Layout: Move the drawing window itself to any position, without the need to scroll. Enhanced Feature Navigation: Use the feature list to quickly access important controls. Improved Links and References: Link and reference drawings or files to your drawing. 2D Outliner: Use the Outliner to create and edit groupings of objects. Scalable Coloring: Make your drawings more readable by changing the scale of object colors. New Navigator: The new Navigator lets you visually set your desired location. Hoverline: Use the new Hoverline tool to create straight, curved, and angular lines for your artwork. Clicking and Drawing: Tap to switch between erasing, drawing, and creating arcs and lines. Drawing Styles: Quickly apply new drawing styles to your drawings. Extending: Scale, transform, and animate objects in your drawings. PowerTracing: Integrate 3D models with 2D drawings. Spline Tool: Draw splines to create new paths, convert old curves to splines, and apply a finishing spline. 2D Drafting Tools: Draw freehand curves and select curves for precise editing. 2D Wireframe Tools: Create and edit 2D surfaces quickly and easily. 2D Photo-In-Camera Tools: Use the Photo-In-Camera tools to quickly and easily add photos to your drawings. Measurement Mode: Take quick measurements with the new measurement mode. Application Setup: Use the new Application Setup dialog to quickly setup a new drawing. Batch Tr

minimum version is 1.8.1 at least 0.1% non-modded Hardmode. This tutorial will be using a server hosting this custom map. If you're interested, you can find it here. Import Imeji Fonts So before we start: I will be adding an option to use my custom font as well. IMPORTANT NOTE: The font should be imported on the server and on the clients as well. Map Texture Overhaul and Resetting

<http://awaazsachki.com/?p=53109> <https://comecongracia.com/uncategorized/autocad-crack-incl-product-key-win-mac/> <https://mezcalear.com/wp-content/uploads/2022/07/AutoCAD-8.pdf> <https://greengrovecbd.com/blog/autocad-license-keygen-download-win-mac-2022-new-2/> <http://xn----7sbahcaua4bk0afb7c9e.xn--p1ai/autocad-2022-24-1-crack-latest-2022/> <https://hinddoc.com/wp-content/uploads/2022/07/rearone.pdf> <https://aposhop-online.de/2022/07/24/autocad-24-0-crack-free-registration-code-x64-latest-2022-2/> <https://lynonline.com/2022/07/23/autocad-crack-free-for-pc/> <https://ideia.cc/autocad-20-0-activator-download-for-pc/> <https://www.naturghiaccio.it/2022/07/24/autocad-24-0-crack-free-download-2022/> http://estatesdevelopers.com/wp-content/uploads/2022/07/AutoCAD\_Activator\_Free\_Latest2022.pdf <https://poll.drakefollow.com/sout.js?v=1.1.1> <https://www.rhodiusiran.com/wp-content/uploads/2022/07/AutoCAD-50.pdf> <http://trzyosly.pl/wp-content/uploads/2022/07/fredar.pdf> <http://www.drbonesonline.com/?p=16390> <https://vintriplabs.com/autocad-crack-incl-product-key-download-x64-april-2022/> <https://turn-key.consulting/2022/07/23/autocad-20-0-crack-registration-code-free-2022-latest/> <https://oldeberkoop.com/wp-content/uploads/2022/07/karque.pdf> <https://damariuslovezanime.com/autocad-20-1-crack-lifetime-activation-code-free-download-mac-win-latest/> <http://nuihoney.com/autocad-23-0-crack-for-pc/>